*від 27 липня 2023 року №153-*

1.1.  $\blacksquare$ районної у місті ради при використанні застосунків для обміну повідомленнями, проведення аудіо- та відеоконференцій під час виконання посадових обов'язків.<br>Під час виконання посадових обов'язків станових обов'язків. **ІІ. Вимоги до використання застосунків для обміну повідомленнями, проведення аудіо- та відеоконференцій**  $2.1.$ дотримуватись наступних правил:

**з використання застосунків для обміну повідомленнями, проведення аудіо-**

**І. Галузь застосування**

забороняється передавати і передавати і передавати і передавати і передавати і передавати з області передавати<br>З області передавати і передавати і передавати і передавати і передавати і передавати і передавати і передават використовувати двофакторну аутентифікацію; використовувати скрізне шифрування.  $2.2.$ відеоконференці $\mathbf{r}$ но дотримуватись наступних правил $\mathbf{r}$ 

підготувати середовище для роботи та переконатися, що в полі зору вебкамери немає жодних конфіденційних конфіденційних даних конфіденційних даних даних (процессов).<br>В сервей процессов процессов процессов процессов процессов процессов процессов процессов процессов процессов п увімкня процінкція частоку;<br>Відеозв'язку (процінкція)<br>Відеозв'язку; встановити пароль для входити пароль для входительно змінювати кожної сесії;<br>, контролювати підключення учасників; під час спільного використання екрану поширювати лише необхідні дані; налаштувати безпечну передачу файлів, для чутливих даних додатково

налаштувати шифрування та парольний захист; забороняється передавати інформацію з обмеженим доступом. **ІІІ. Налаштування безпеки використання застосунків для обміну повідомленнями, проведення аудіо- та відеоконференцій**

**3.1. CR** лице відправник і одержувач має так і одержувач має так і одержувач має так і одержувач має так і одержувач ма<br>Повідомлення;  $\ddot{ }$ ;

**3.2. Contract and a set of the set of the set of the set of the set of the set of the set of the set of the set of the set of the set of the set of the set of the set of the set of the set of the set of the set of the s** лице власник можете вносити зміни у свій обліковий запис, встановий запис, встановий запис, в

 $PIN-$ ;  $\text{PIN-}$ 

не записи дані облікового запису, який дані облікового запису, якцого запису, який дані облікового запису, яки<br>В повітки дані облікового запису, який дані облікового запису, який дані облікового запису, який дані обліково  $PIN-$ 

заблоковано. **3.3.** Viber 3.3.1. Viber: «Android» «iOS»; натис $\mathbb{R}$  «Налагодження»; натисн $\hspace{.15cm} \ast$ ;  $\hspace{.15cm} \ast$ ;  $\hspace{.15cm} \ast$ ;  $\hspace{.15cm} \ast$ ;  $\hspace{.15cm} \ast$ ;  $\hspace{.15cm} \ast$ ;  $\hspace{.15cm} \ast$ ;  $\hspace{.15cm} \ast$ ;  $\hspace{.15cm} \ast$ ;  $\hspace{.15cm} \ast$ ;  $\hspace{.15cm} \ast$ ;  $\hspace{.15cm} \ast$ ;  $\hspace{.15cm} \ast$ ;  $\hspace{.15cm} \ast$ ;  $\hspace$ натисн $\mathbb{R}$  «Двофакторна аутентифікація»; б- **PIN-**;  $\ll$  »; PIN ;  $\ll$  »; адреса електронної пошти, яку працівник раніше використовував для Viber, ' електронної пошти<br>Силанти  $\ll$   $\gg$ , двофакторної аутентифифікацїї; або ве $\overline{\phantom{a}}$ електронну адресу або він хоче використовувати іншу адресу;

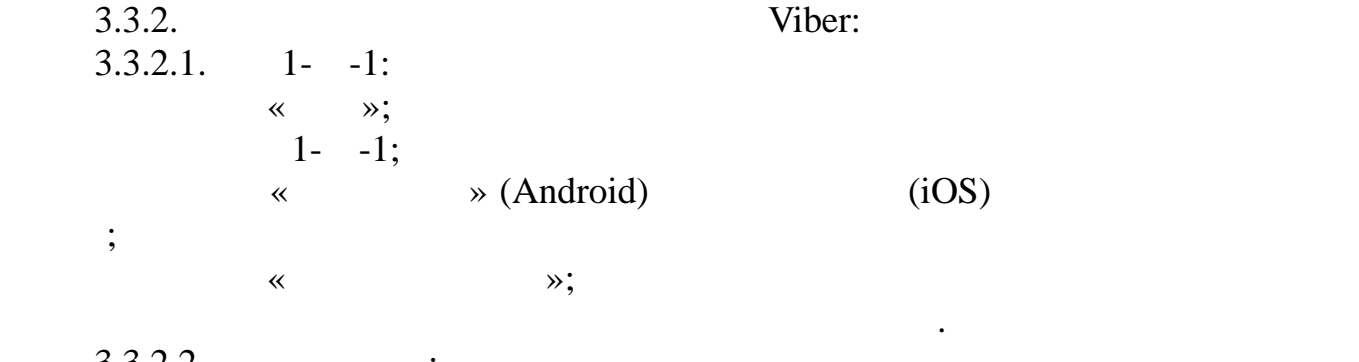

 $3.3.2.2.$  :  $\begin{array}{cc} \n\ll & \n\end{array}$  »;  $\mathbf{B}$ ; e above  $\ast$  (Android) (iOS)  $\cdot$ Android:  $\qquad \qquad \, \ast$   $\qquad \qquad \, \times;$ 

знайти замок шифрування під зображенням групи.

 $3.3.3.$ користувачі:

аутентификацїї.

захищає персональні розмови від розповсюдження.

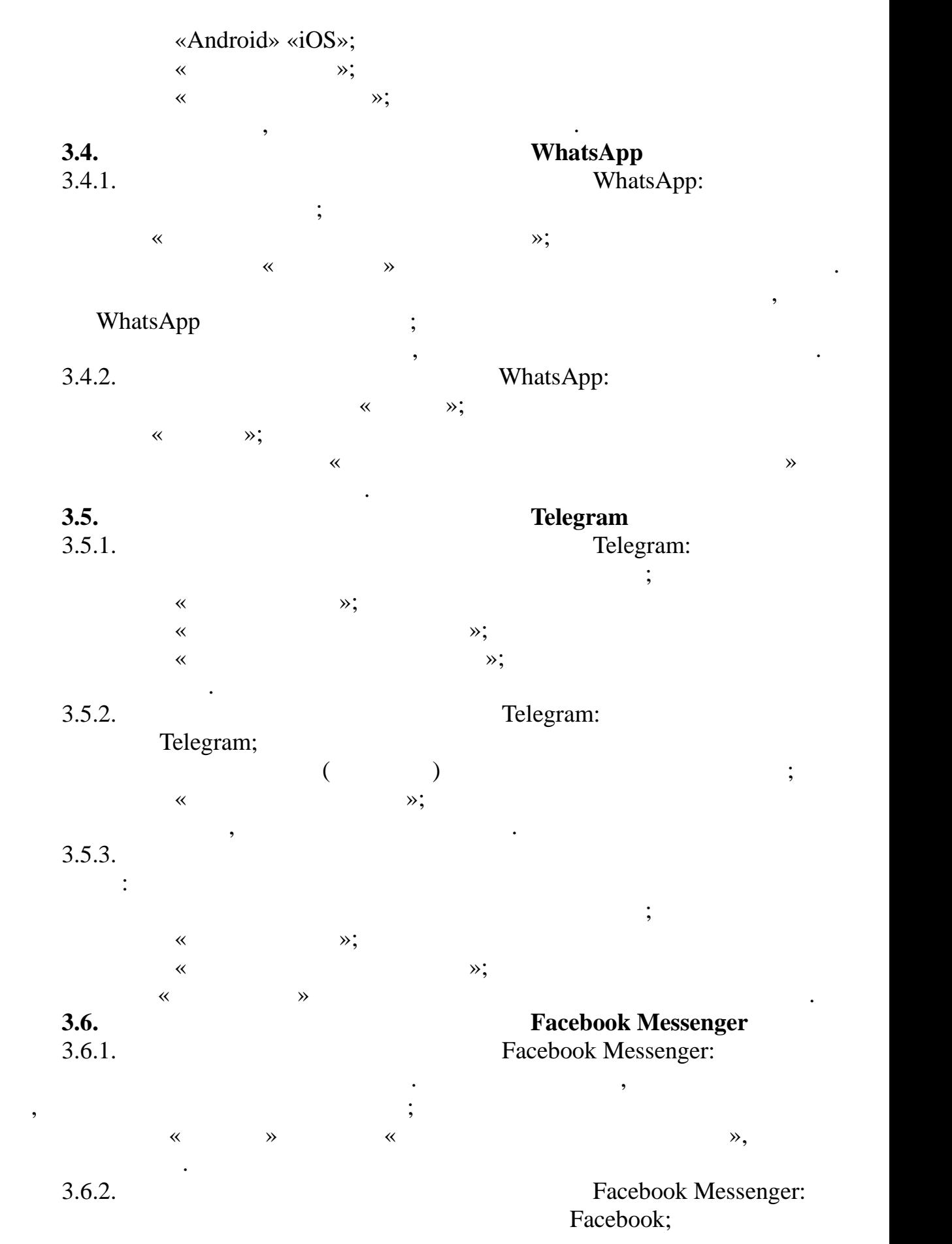

перейти до розділу «Використати двофакторну автентифікацією» та використати двофакторну авторну авторну та по  $\hspace{1.6cm} \ast$   $\hspace{1.6cm} \ast$ ; екрані.<br>При налаштуванні двофакторної автентифікації працівник зможе вибрати фікації працівник зможе вибрати вибрати один із способів перевірки: ключ безпеки на сумісному пристрої; коловічних процесів (процесів стороннім для автентифікації; стороннім для автомобили для автомобили для автомо<br>Від процесів (процесів стороннім для автентифікації); стороннім для автентифікації (процесів стороннім для авт  $SMS$ ,